# Eliminating Database Design Mistakes

Carol Keeney Database Goddess **BKeeney Software, Inc.** 

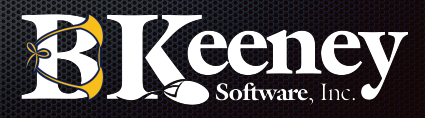

# **Today's Focus**

- Logical Database Design
- Implementing the Database
- Databases and Xojo

Database Design Principle 1: Begin with the End in Mind

# **What is a good database design?**

- Reduced redundant data
- Helps ensure data integrity
- Supports business processes and reporting needs

# **How do I create a good database design?**

- Focus on your purpose
- Find the data you need
- Organize the data
- Normalize to make it better

# **Define your purpose**

- What do you already know?
- Document the purpose, who will use it and how will they use it
- Use the document throughout

#### **Find the data you need**

- Look at existing information
- Collect data on major subject areas
- Think about how the user will want to see the information

#### **Database Design Example**

#### Pizza Orders

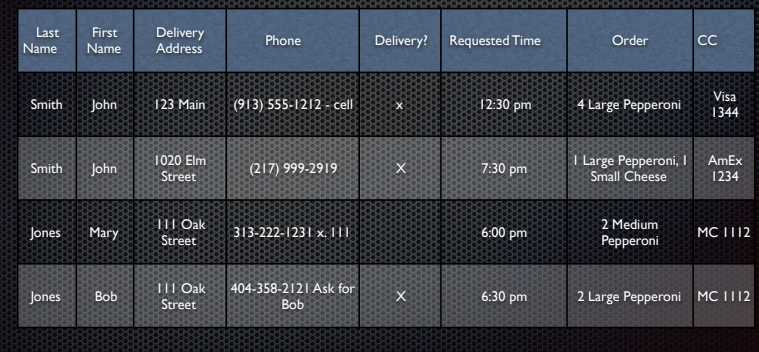

#### **Organize Your Data Subject Areas / Tables**

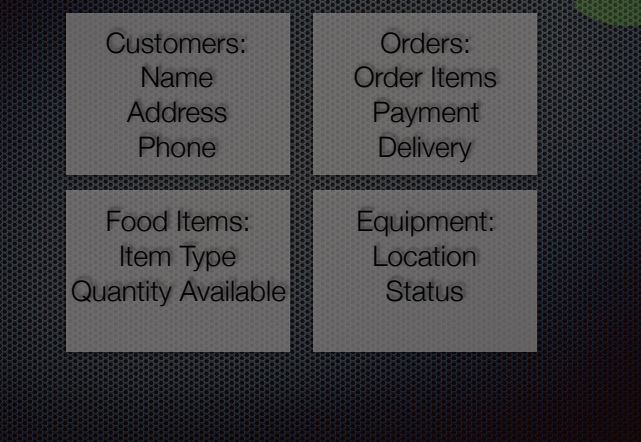

# **Think about the Details - Tables/Entities**

**Customer** Name: First Name, Last Name Contact Info: Address, Phone, Email **Status** 

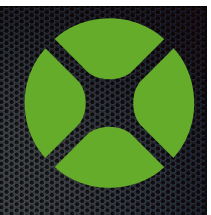

# Database Design Principle 2: A Picture Is Worth 1000 Words

#### **What's a Data Model?**

Graphical representation of tables, columns and relationships. It includes:

- Entities: Anything of interest about which data can be stored. ("Table")
- Attributes: Single piece of data about the entities. ("Column")
- Relationships between entities ("Foreign Keys").

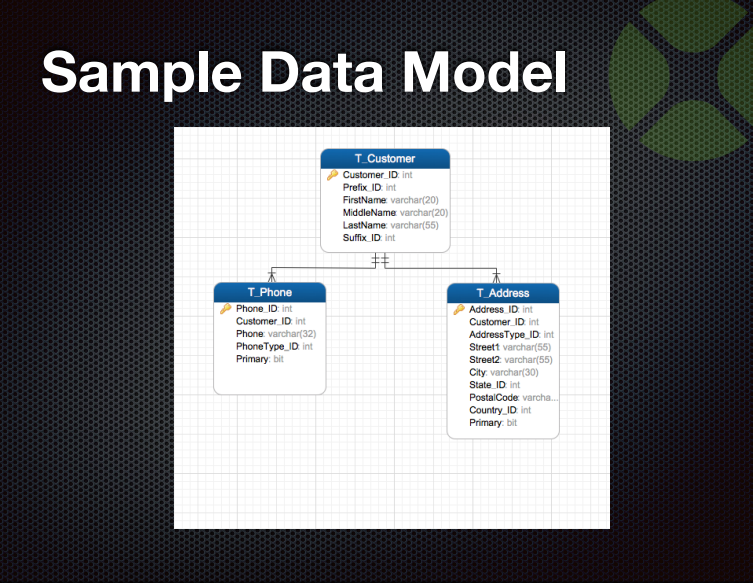

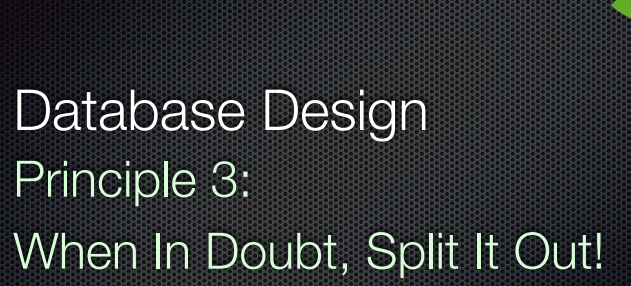

#### **"Normalize" the Data**

#### From Wikipedia:

Database normalization is the process of organizing the fields and tables of a relational database to *minimize redundancy* and dependency. Normalization usually involves dividing large tables into smaller (and less redundant) tables and defining relationships between them. The objective is to isolate data so that additions, deletions, and modifications of a field can be made in just one table and then propagated through the rest of the database using the defined relationships.

#### **Normalization - Why?**

- Over time, the data design tends to remain stable even when the processes manipulating the data are in flux.
- Isolating the data design from the code via views (data independence) provides stability.
- The goal is to have all of the fields (columns) in the table be dependent on the key of the table.
- There will be less issues when data is updated.
- Makes general purpose reporting/querying easier

#### **Normalization**

#### • Steps:

- List the entities (tables) & attributes (columns).
- Define the logical key.
- Assign the attributes to the appropriate entity.
- Normalize: Make sure there are no repeating groups and the attributes are all dependent on the logical key.
- Logical design can be different from the physical design implemented.

#### **Normalization**

- First Normal Form: No repeating groups
	- phone\_1, phone\_2 is bad!
- Second Normal Form: No key combos
	- employee, project, department
- Third Normal Form: The key & nothing but the key
	- employee name, department and department name

#### **Normalization Examples**

Pizza Orders

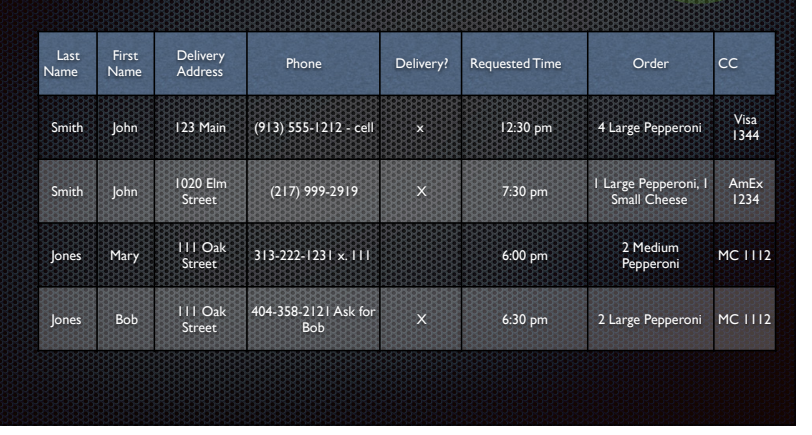

# **Standard Designs in Database Design**

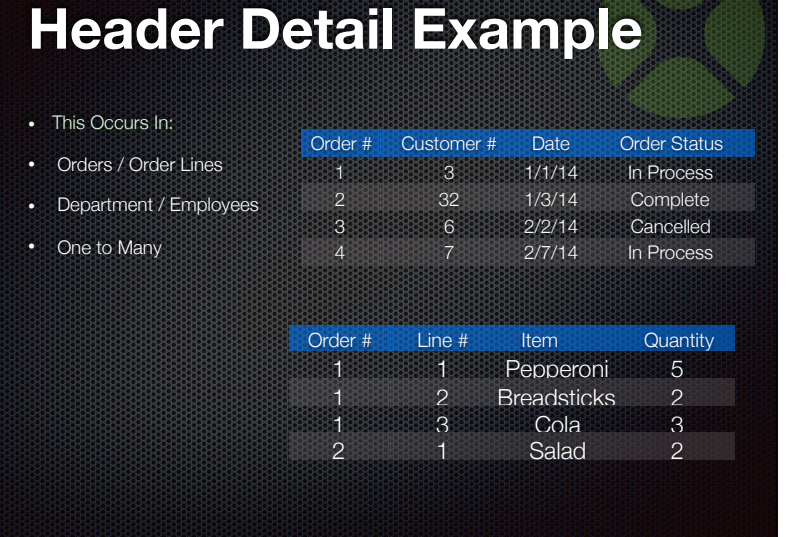

#### **Header Detail Example**

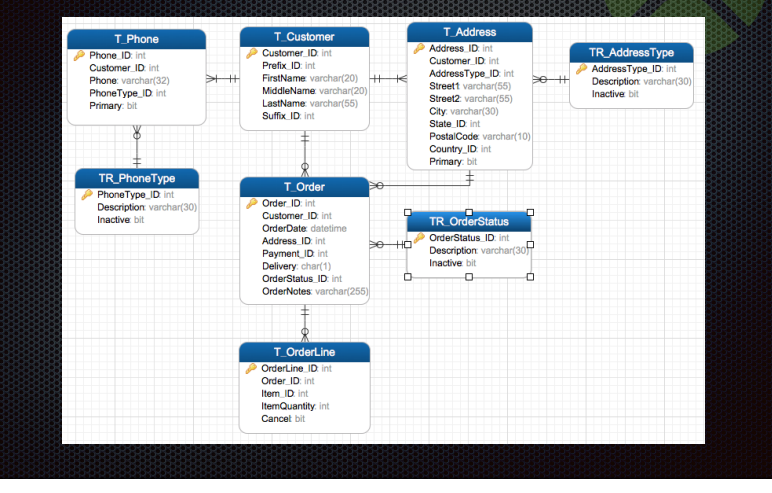

#### **Hierarchy Example** • Employee Org Chart mployee\_ID: EmployeeName: varchar(255) • Table points to itself EmployeeNumber: int veeSupervisor\_ID: int • Big Boss • Mr. VP • Worker • Worker **Employee ID** Name Employee # Supervisor **Big Boss** 2 Mr. VP 2 2  $3$  3  $VP 2$  5  $5$  1 4 Joe Worker 3 3 3 2 5 Jill Worker2

# **Summary: Good DB Design**

- Document your purpose and use that throughout the project
- Organize the data
- Normalize to make it better

#### **Database Design Tips**

- Design Tips
- Naming Standards
- Design Tools

#### **Design Tips**

- Keys & Indexes
	- Use non-meaningful primary keys.
	- Let the database do the work
- Don't store calculated data
- When in doubt, split it out

#### **Design Tips**

• Views are your friend…..

## **Design Tips**

• And Triggers are not.....

# Naming Standards

# **Table & Column Standards**

- Use non-plural names
- Don't use "data" or "info" in the name
- Don't use "ment","tion","ance", or "ing"
- Table Name is prefix + subject area + details
	- TR\_CUSTOMER\_TYPE
- T\_ORDER\_LINEITEM
- Column Name is attribute + classification
	- Customer\_ID, OrderDate, OrderAmount

# **Cross Database Standards**

- Prefix: T\_ (table), V\_ (view), S\_ (stored procedure), IDX\_ (index), PK\_ (primary key), FK (foreign key)
- Split by table type:
	- TR\_ (reference or "lookup" tale)
	- TX\_ (cross reference)
	- T\_ (standard table)

## **Naming Standards - Other Considerations**

- Don't use special characters or spaces
- Don't use keywords
- Case? CamelCase; include underscores?
- Standard abbreviations to be used in table and column names:
	- Subject Area: Cust vs. Customer, Emp vs. Employee
	- Classifications (prefix or suffix?): num vs no vs number, date vs. dt, description, amount, id vs. key
	- Other acceptable abbreviations (app specific): PR (payroll)

#### **Data Design Tools?**

- True data base design tools:
	- Toad, ERwin (Windows)
	- Navicat (Mac, LINUX, Windows)
- Less expensive options draw pictures:
	- MS-Access, Visio (Windows)
	- OmniGraffle (Mac)
	- Presentation tools Keynote, PowerPoint

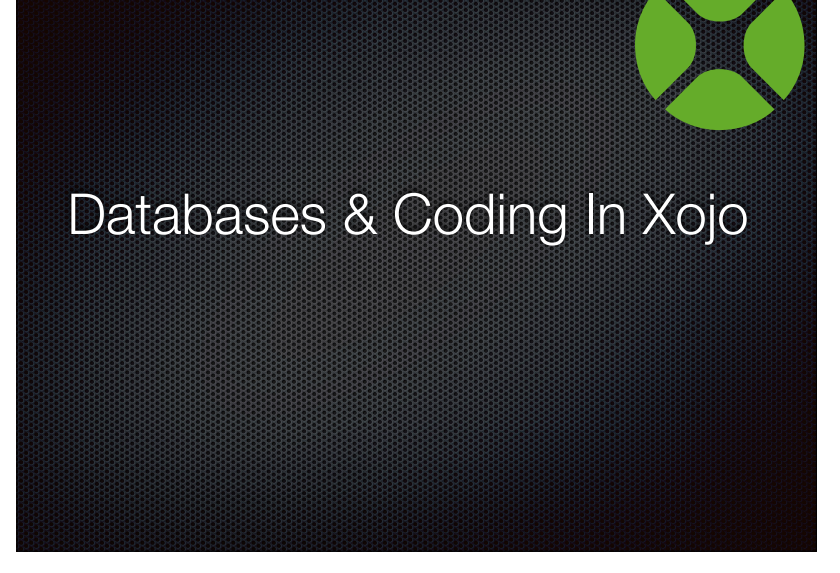

#### **ActiveRecord**

- Maps tables to classes
- Maps columns to properties
- Generic save/delete methods
- Design time help
	- IDE auto complete of tables/fields
	- Compiler catches data type mismatches
	- Throws exception for missing columns

# **ActiveRecord (2)**

- Uses prepared statements
- Has events with transaction support
	- Before/After Create
	- Before/After Update
	- Before/After Delete
- Design database first *before* coding
- Business logic in one place

## **ARGen**

- Uses database to create ActiveRecord project
- AR data classes in their own name space
- Options on how to handle property names
- Version 3.0 released last year:
	- Allow UUIDs for primary keys
	- Support SQLite in iOS
	- Generates UI for desktop and web
	- Support audit trails

#### **Summary**

- •Begin with the End in Mind
- •A Picture is Worth 1000 Words
- •When in Doubt, Split it Out
- •ActiveRecord is an option for making things easier; ARGen makes ActiveRecord easier

## **Questions?**

- Carol Keeney
- carolk@bkeeney.com

Please be sure to give us feedback in th XDC app!

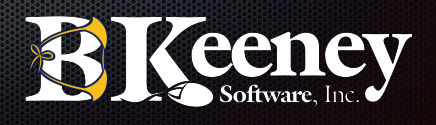